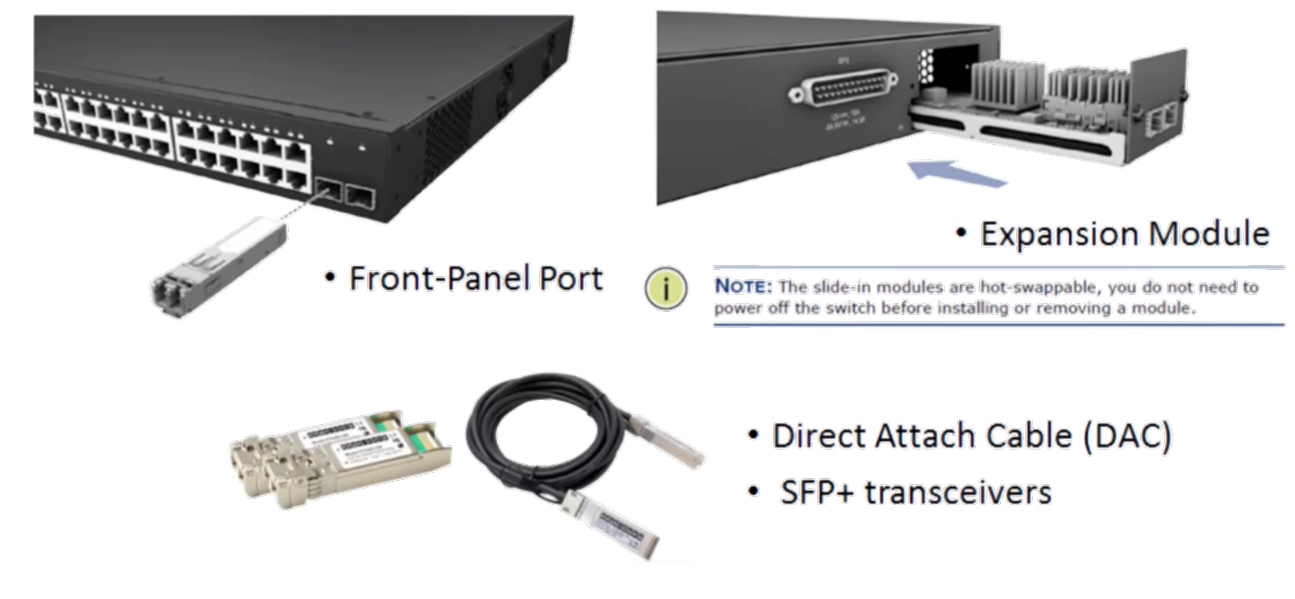

## **front 10G ports**

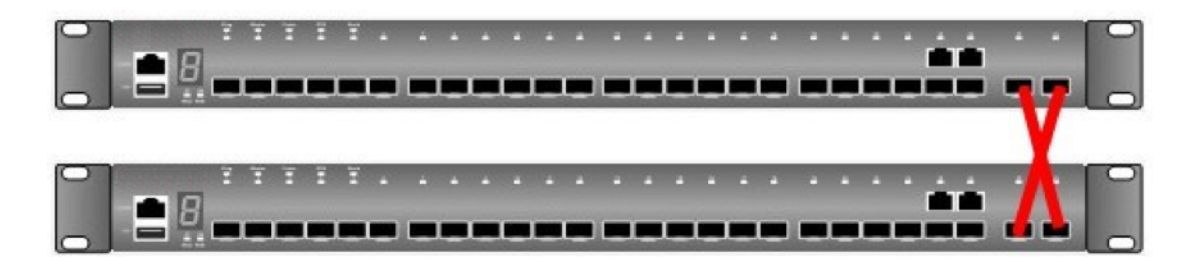

Console#switch stacking-port option ?

<1-2> the option of stacking port

( option 1 is front 10G ports such as port 25-26 in GTL-2881/ GTL-2882 , such as port 49-50 in GTP-5281 )

Console#switch stacking-port option 1 ?

<1-8> unit number

Console#switch stacking-port option 1 1

## After setting, please reload the switch.

You can check the setting by using "show stacking-port option" command.

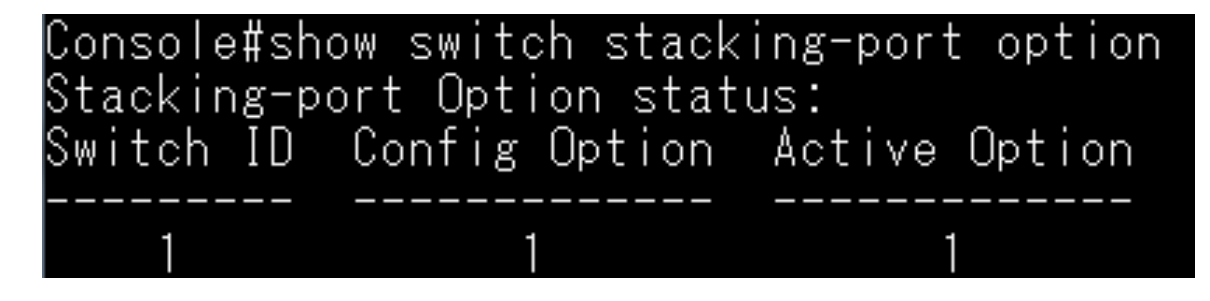

## **rear 10G ports(Add purchase MDU-0211 module)**

![](_page_1_Picture_1.jpeg)

Console#switch stacking-port option ?

<1-2> the option of stacking port

( option 2 is rear 10G ports such as port 25-26 in GTL-2881/ GTL-2882 , such as port 49-50 in GTP-5281 )

Console#switch stacking-port option 2 ?

<1-8> unit number

Console#switch stacking-port option 2 1

After setting, please reload the switch.

You can check the setting by using "show switch stacking-port option" command.

![](_page_1_Picture_10.jpeg)